## KNOX, BLOUNT, SEVIER PEER SUPPORT ACADEMIES APRIL 2024

JOINT ZOOM CALENDAR

Feel Free to Call, Text, or Email Lucius Irvin at: 865-363-7586 jirvin1@covhlth.com; Rae Mullenbach at: 865-363-2819 cmullenb@covhlth.com

FOR ALL MEETINGS: Meeting ID: 917 7995 3436 Passcode: 3632819 No charge for peer support.

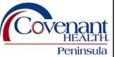

| MONDAY                                                                                                    | TUESDAY                                                                                                    | WEDNESDAY                                                                                                    | THURSDAY                                                                                                    | FRIDAY                                                                                                    |
|----------------------------------------------------------------------------------------------------|----------------------------------------------------------------------------------------------------|----------------------------------------------------------------------------------------------------|----------------------------------------------------------------------------------------------------|----------------------------------------------------------------------------------------------------|
| 1                                                                                                    | 2                                                                                                    | 3                                                                                                    | 4                                                                                                    | 5                                                                                                    |
| 1 10am - 11am w/Rae In a Nutshell Processing Emotions 11:am-12pm w/Rae Fitness & Nutrition 4 Mental © 1pm - 2pm w/ Rae Better Boundaries 8 10am - 11am w/Rae In a Nutshell Processing Emotions | 10am – 11am w/Rae In a Nutshell Processing Emotions 11:am-12pm w/Rae Fitness & Nutrition for Mental Health and Recovery  9 10am – 11am w/Rae In a Nutshell Processing Emotions | 10am – 11am w/Rae In a Nutshell Processing Emotions 11:am-12pm w/Rae Fitness & Nutrition for Mental Health and Recovery  10 10am – 11am w/Rae In a Nutshell Processing Emotions | 10am – 11am w/Rae In a Nutshell Processing Emotions 11:am-12pm w/Rae Fitness & Nutrition for Mental Health and Recovery  11 10am – 11am w/Rae In a Nutshell Processing Emotions | 10am – 11am w/Rae In a Nutshell Processing Emotions 11:am-12pm w/Rae Fitness & Nutrition for Mental Health and Recovery  12 10am – 11am w/Rae In a Nutshell Processing Emotions |
| 11:am-12pm w/Rae Fitness & Nutrition 4 Mental © 1pm – 2pm w/ Rae Better Boundaries 15                                                                                                    | 11:am-12pm w/Rae Fitness & Nutrition for Mental Health and Recovery                                                                                                    | 11:am-12pm w/Rae Fitness & Nutrition for Mental Health and Recovery                                                                                                    | 11:am-12pm w/Rae Fitness & Nutrition for Mental Health and Recovery                                                                                                    | 11:am-12pm w/Rae Fitness & Nutrition for Mental Health and Recovery                                                                                                    |
| 10am − 11am w/Rae In a Nutshell Processing Emotions 11:am-12pm w/Rae Fitness & Nutrition 4 Mental ⓒ 1pm − 2pm w/ Rae Better Boundaries                                                         | 10am – 11am w/Rae In a Nutshell Processing Emotions 11:am-12pm w/Rae Fitness & Nutrition for Mental Health and Recovery                                                        | 10am – 11am w/Rae In a Nutshell Processing Emotions 11:am-12pm w/Rae Fitness & Nutrition for Mental Health and Recovery                                                         | 10am – 11am w/Rae In a Nutshell Processing Emotions 11:am-12pm w/Rae Fitness & Nutrition for Mental Health and Recovery                                                         | 10am – 11am w/Rae In a Nutshell Processing Emotions 11:am-12pm w/Rae Fitness & Nutrition for Mental Health and Recovery                                                         |
| 22                                                                                                    | 23                                                                                                    | 24                                                                                                    | 25                                                                                                    | 26                                                                                                    |
| 10am − 11am w/Rae In a Nutshell Processing Emotions 11:am-12pm w/Rae Fitness & Nutrition 4 Mental ⓒ 1pm − 2pm w/ Rae Better Boundaries                                                         | 10am – 11am w/Rae In a Nutshell Processing Emotions 11:am-12pm w/Rae Fitness & Nutrition for Mental Health and Recovery                                                        | 10am – 11am w/Rae In a Nutshell Processing Emotions 11:am-12pm w/Rae Fitness & Nutrition for Mental Health and Recovery                                                         | No Zoom – Staff Meeting                                                                                                    | 10am – 11am w/Rae In a Nutshell Processing Emotions 11:am-12pm w/Rae Fitness & Nutrition for Mental Health and Recovery                                                         |
| 29                                                                                                    | 30                                                                                                    | 1 May                                                                                                    | 2 May                                                                                                    | 3 May                                                                                                    |
| 10am − 11am w/Rae In a Nutshell Processing Emotions 11:am-12pm w/Rae Fitness & Nutrition 4 Mental ⓒ 1pm − 2pm w/ Rae Better Boundaries                                                         | 10am – 11am w/Rae In a Nutshell Processing Emotions 11:am-12pm w/Rae Fitness & Nutrition for Mental Health and Recovery                                                        | 10am – 11am w/Rae In a Nutshell Processing Emotions 11:am-12pm w/Rae Fitness & Nutrition for Mental Health and Recovery                                                         | 10am – 11am w/Rae In a Nutshell Processing Emotions 11:am-12pm w/Rae Fitness & Nutrition for Mental Health and Recovery                                                         | 10am – 11am w/Rae In a Nutshell Processing Emotions 11:am-12pm w/Rae Fitness & Nutrition for Mental Health and Recovery                                                         |

## OUR GROUPS ARE OFFERED FREE OF CHARGE TO ANYONE OVER THE AGE OF 18 WHO LIVES WITH A DIAGNOSABLE MENTAL HEALTH CONDITION OR PAST OR PRESENT SUBSTANCE USE DISORDER

How to set up Zoom for internet-connected computer with webcam To set up a free Zoom account, go to https://www.zoom.us. Click on the orange tab "sign up free." Verify your birth date, if asked. Zoom will send you an email to confirm your email address. Log into your email, look for the email from Zoom. Open it and click on "activate my account." You are not using Zoom for school; click "no." Then set up your password (something you can remember). The next page is "Don't Zoom alone." Click the box that says "skip this step."

**How to set up Zoom App for smartphone** Go to the Apple Store or Google Play Store. Find and download the Zoom Cloud Meetings app.

To join a Zoom meeting by calling in on your phone (no video): 470 250 9358 To join your ZOOM meeting by computer or smartphone:

Open the Zoom app\* on your computer or smartphone (or you can go to the Zoom website https://www.zoom.us Log into Zoom using your email address and the password you set up. You will see your account page; click on the blue letters, "Join a meeting." When asked, enter the Meeting ID and Passcode listed at the top of the calendar. You might remain in a "waiting room" until the host puts you in the meeting. Be patient. You will be muted when you join.

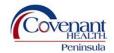

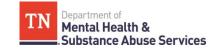

## NO-COST SERVICES MADE AVAILABLE THROUGH A GRANT FROM THE